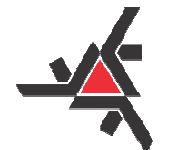

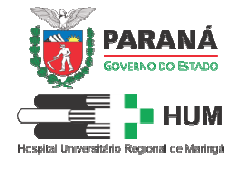

## **Quadro I –** Formulário para pontuação Autorreferida da Análise de Currículo ao **Edital 008/2019 – COREMU**

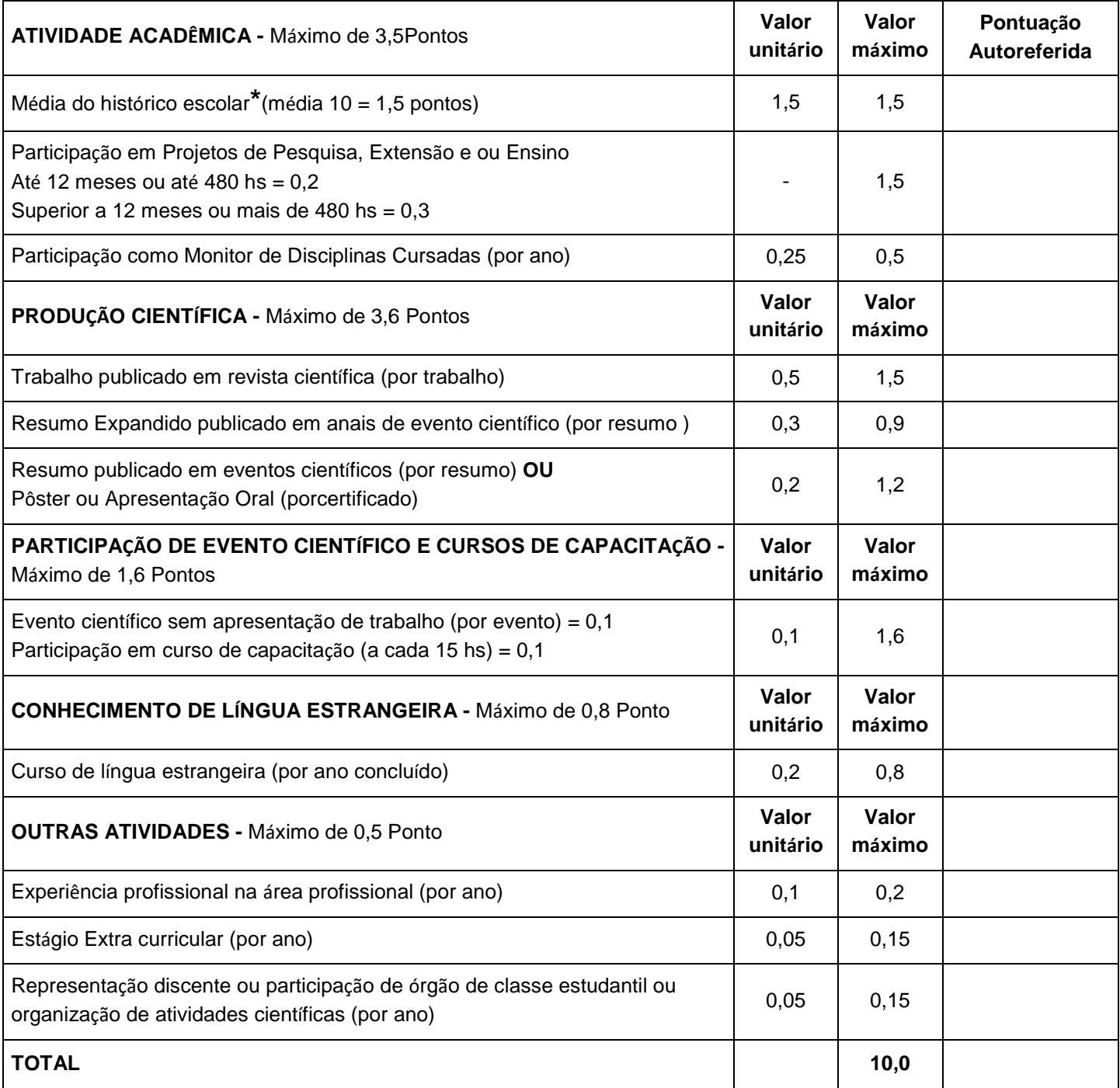

Obs. O Quadro de Pontuação autorreferida deverá ser impresso e anexado ao Currículo, com a pontuação autorreferida do candidato preenchida.